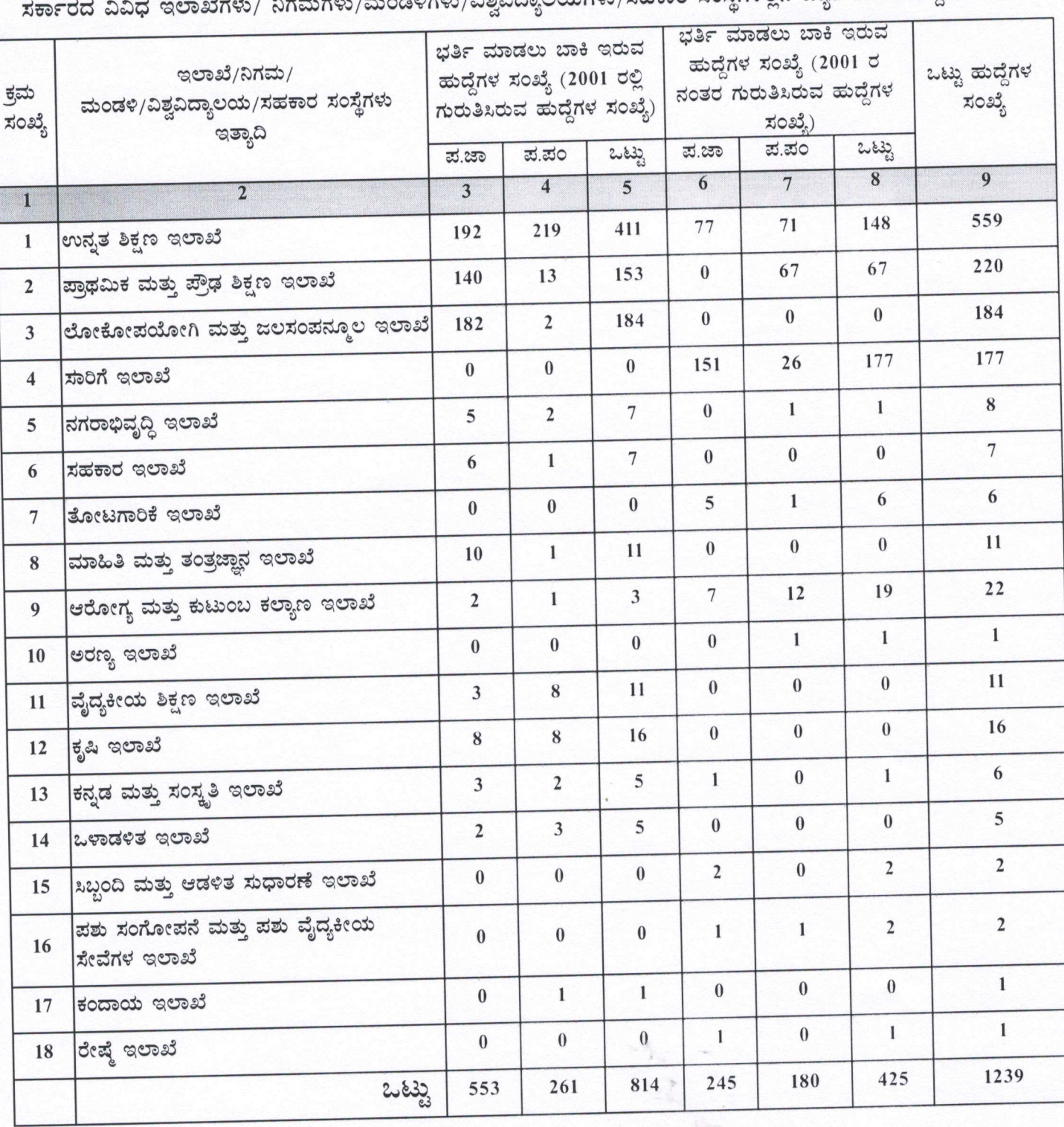

- ಎಕ್ಸ್ರೈಟ್ ಬಿತ್ತುದ್ದಾಬಯಗಳು /ಸಹಕಾರ ಸಂಸೆಗಳಲಿನ ಬ್ಯಾಕ್ಅಾಗ್ ಹುದ್ದೆಗಳ ವಿವರ